# **Distribution EOLE - Tâche #32483**

Scénario # 32371 (Terminé (Sprint)): Hâpy 2.8.1rc1/2.8.1rc2 : service bastion en erreur après instance

### **Trouver l'origine de l''erreur basion**

11/05/2021 12:23 - Philippe Caseiro

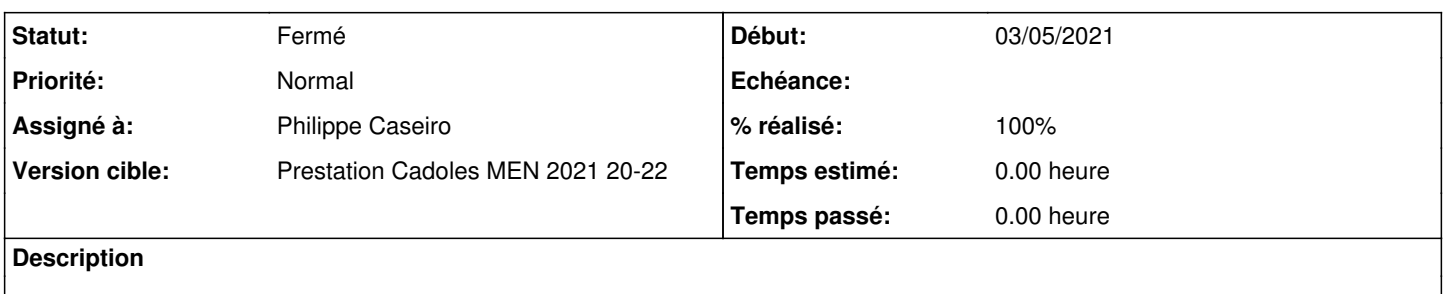

#### **Historique**

#### **#1 - 12/05/2021 11:14 - Philippe Caseiro**

En attendant l'installation sur IGOR, j'ai fait le test avec une VM "aca.hapy-2.8.1rc1-Daily" :

- Création de la VM
- Montage eole-ci-test
- copie de la configuration de eole-ci-test dans /etc
- je lance gen\_config pour avoir qqchose dans "nom\_machine" (valeur non présente dans la conf eole-ci-test)
- intance
- service bastion status

Le service bastion est OK et les règles iptables sont définies.

Dans ce cas là, il n'y a pas de VM qui tourne.

### **#2 - 12/05/2021 12:02 - Philippe Caseiro**

J'ai refait la même chose avec un VM et toujours pas de problème de bastion.

### **#3 - 12/05/2021 12:03 - Philippe Caseiro**

*- Statut changé de Nouveau à En cours*

#### **#4 - 12/05/2021 12:03 - Philippe Caseiro**

*- Statut changé de En cours à Résolu*

## **#5 - 27/05/2021 16:58 - Emmanuel GARETTE**

*- % réalisé changé de 0 à 100*

#### **#6 - 17/06/2021 10:07 - Joël Cuissinat**

*- Statut changé de Résolu à Fermé*

*- Restant à faire (heures) mis à 0.0*